# REXPN Information Flyer

For candidates seeking registration as a Licensed Practical Nurse (LPN) for British Columbia College of Nurses and Midwives (BCCNM) or as a Registered Practical Nurse (RPN) for the College of Nurses of Ontario (CNO)

#### **The Eight Steps of the REx-PN®**

- 1. Contact BCCNM/CNO to review and fulfill the REx-PN registration and application requirements.
- 2. Register and pay the [exam fee](http://www.rexpn.com/fees-payment) [online](http://www.rexpn.com/registration ) or by calling Pearson VUE Candidate Services.
	- Payment via credit, debit or prepaid card will be accepted.
- 3. Receive Acknowledgement of Receipt of REx-PN Registration from Pearson VUE by email.
- 4. BCCNM/CNO makes you eligible to test in your Pearson VUE profile.
	- You must be made eligible by BCCNM/CNO within 365 days of your REx-PN registration and payment.
- 5. Receive Authorization to Test (ATT) email from Pearson VUE.
	- § You must test within the validity dates on the ATT. There are no extensions.
- 6. Schedule your exam appointment [online](http://www.rexpn.com/registration) or by calling Pearson VUE Candidate Services at 866.496.2539. For French support call 866.288.8454.
- 7. Arrive for the exam appointment with your acceptable [identification](http://www.rexpn.com/acceptable-id) and complete your exam.
- 8. Receive your official results from BCCNM/CNO up to six weeks after your exam.

### **No Refunds**

There are no refunds of REx-PN fees for any reason.

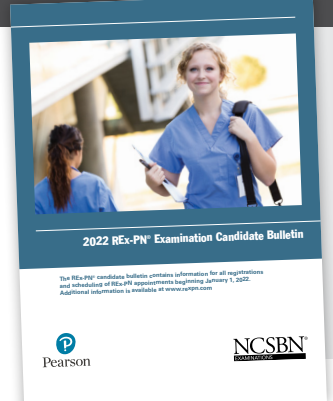

Know all the policies and rules before you start the REx-PN process by accessing the [REx-PN Candidate Bulletin](http://www.rexpn.com/prepare).

## **Rules for Scheduling**

If you need to schedule, reschedule or cancel your appointment:

- § Tuesday, Wednesday, Thursday or Friday appointments must be changed 24 hours in advance of the original date and time. For example, if your appointment is on Wednesday at 2:00 pm, then you must call or go online to reschedule by Tuesday at 2:00 pm.
- § Saturday, Sunday or Monday appointments must be changed no later than the Friday before the original date and time. For example, if your appointment is on Monday at 2:00 pm, then you must call or go online to reschedule by Friday at 2:00 pm.

### **FAQs**

Have questions? Check out the [Frequently Asked Questions](http://www.rexpn.com/faqs) page of ncsbn.org.

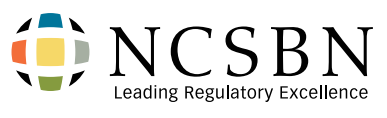

Contact NCSBN about REx-PN development and general information as well as questions about exam administration:

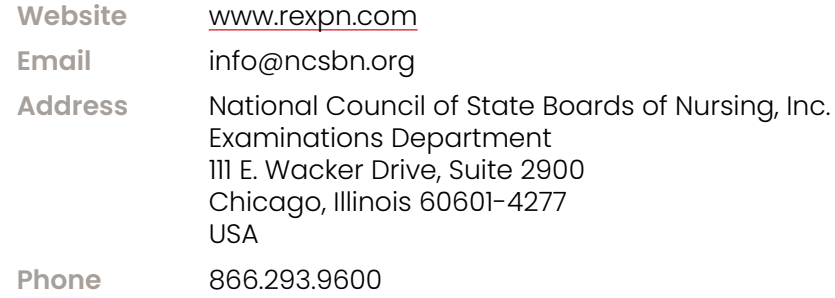

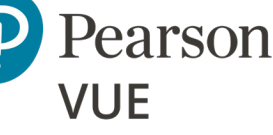

Contact Pearson VUE about registering for the REx-PN, methods of payment, Authorization to Test emails, scheduling, acceptable identification and comments about the test center:

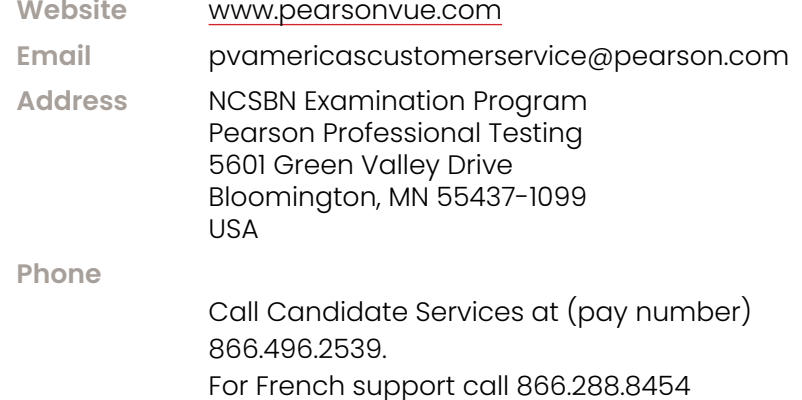